# The Trac Configuration File

Trac is configured through the trac.ini file, located in the cprojectenv>/conf directory. The trac.ini configuration file and its parent directory should be writable by the web server.

Trac monitors the timestamp of the file to trigger an environment reload when the timestamp changes. Most changes to the configuration will be reflected immediately, though changes to the <code>[components]</code> or <code>[logging]</code> sections will require restarting the web server. You may also need to restart the web server after creating a <code>global</code> configuration file when none was previously present.

# **Global Configuration**

Configuration can be shared among environments using one or more global configuration files. Options in the global configuration will be merged with the environment-specific options, with local options overriding global options. The global configuration file is specified as follows:

Multiple files can be specified using a comma-separated list.

Note that you can also specify a global option file when creating a new project, by adding the option --inherit=/path/to/global/trac.ini to trac-admin's initenv command. If you specify --inherit but nevertheless intend to use a global option file with your new environment, you will have to go through the newly generated conf/trac.ini file and delete the entries that will otherwise override those in the global file.

There are two more options in the <u>[inherit]</u> section, <u>templates dir</u> for sharing global templates and <u>plugins dir</u>, for sharing plugins. Those options can be specified in the shared configuration file, and in fact, configuration files can even be chained if you specify another <u>[inherit]</u> file there.

Note that the templates found in the templates/directory of the <u>TracEnvironment</u> have precedence over those found in <code>[inherit] templates\_dir</code>. In turn, the latter have precedence over the installed templates, so be careful about what you put there. Notably, if you override a default template, refresh your modifications when you upgrade to a new version of Trac. The preferred way to perform <u>TracInterfaceCustomization</u> is to write a custom plugin doing an appropriate <code>ITemplateStreamFilter</code> transformation.

## Reference for settings

This is a reference of available configuration options, and their default settings.

Documentation improvements should be discussed on the <u>?trac-dev mailing list</u> or described in a <u>?ticket</u>. Even better, <u>?submit a patch</u> against the docstrings in the code.

#### [attachment]

| max size     | Maximum allowed file size (in bytes) for attachments.                                                                                              |         |
|--------------|----------------------------------------------------------------------------------------------------|---------|
| max zip size | Maximum allowed total size (in bytes) for an attachment list to be downloadable as a .zip. Set this to -1 to disable download as .zip. (since 1.0) | 2097152 |

|                       | Whether attachments should be rendered in the browser, or only made downloadable.                                                                       |          |
|-----------------------|----------------------------------------------------------------------------------------------------|----------|
| render unsafe content | Pretty much any file may be interpreted as HTML by the browser, which allows a malicious user to attach a file containing cross-site scripting attacks. | disabled |
|                       | For public sites where anonymous users can create attachments it is recommended to leave this option disabled.                                          |          |

#### [browser]

|                                                                                                    |                                                                                                    | <del> </del>               |  |
|----------------------------------------------------------------------------------------------------|----------------------------------------------------------------------------------------------------|----------------------------|--|
|                                                                                                    | Enable colorization of the age column.                                                                                                    |                            |  |
| <u>color scale</u>                                                                                                    | This uses the same color scale as the source code annotation: blue is older, red is newer.                                                                                                    | enabled                    |  |
|                                                                                                    | List of repository paths that can be downloaded.                                                                                                    |                            |  |
| downloadable paths                                                                                                    | Leave this option empty if you want to disable all downloads, otherwise set it to a comma-separated list of authorized paths (those paths are glob patterns, i.e. "*" can be used as a wild card). In a multi-repository environment, the path must be qualified with the repository name if the path does not point to the default repository (e.g. /reponame/trunk). Note that a simple prefix matching is performed on the paths, so aliases won't get automatically resolved. | /trunk,/branches/*,/tags/* |  |
| hide properties                                                                                                    | Comma-separated list of version control properties to hide from the repository browser.                                                                                                    | svk:merge                  |  |
| intermediate color                                                                                                    | (r,g,b) color triple to use for the color corresponding to the intermediate color, if two linear interpolations are used for the color scale (see intermediate_point). If not set, the intermediate color between oldest_color and newest_color will be used.                                                                                                    | (no default)               |  |
| intermediate point                                                                                                    | If set to a value between 0 and 1 (exclusive), this will be the point chosen to set the intermediate_color for interpolating the color value.                                                                                                    | (no default)               |  |
| (r,g,b) color triple to use for the color corresponding to the newest color, for the color scale used in <i>blame</i> or the browser <i>age</i> column if color_scale is enabled. |                                                                                                    | (255, 136, 136)            |  |
| oldest color                                                                                                    | (r,g,b) color triple to use for the color corresponding to the oldest color, for the color scale used in <i>blame</i> or the browser <i>age</i> column if color_scale is enabled.                                                                                                    | (136, 136, 255)            |  |
| oneliner properties                                                                                                    | Comma-separated list of version control properties to render as oneliner wiki content in the                                                                                                    | trac:summary               |  |

[attachment] 2

|                                                                                                    | repository browser.                                                                                                    |                  |
|----------------------------------------------------------------------------------------------------|----------------------------------------------------------------------------------------------------|------------------|
|                                                                                                    | Whether raw files should be rendered in the browser, or only made downloadable.                                                                         |                  |
| render unsafe content                                                                                   | Pretty much any file may be interpreted as HTML by the browser, which allows a malicious user to create a file containing cross-site scripting attacks. | disabled         |
|                                                                                                    | For open repositories where anyone can check-in a file, it is recommended to leave this option disabled.                                                |                  |
| Comma-separated list of version control properties to render as wiki content in the repository browser. |                                                                                                    | trac:description |

#### [changeset]

| max diff bytes       | Maximum total size in bytes of the modified files (their old size plus their new size) for which the changeset view will attempt to show the diffs inlined. | 10000000 |
|----------------------|----------------------------------------------------------------------------------------------------|----------|
| may diff tiles       | Maximum number of modified files for which the changeset view will attempt to show the diffs inlined.                                                       | 0        |
| wiki format messages | Whether wiki formatting should be applied to changeset messages.  If this option is disabled, changeset messages will be rendered as pre-formatted text.    | enabled  |

#### [components]

This section is used to enable or disable components provided by plugins, as well as by Trac itself. The component to enable/disable is specified via the name of the option. Whether its enabled is determined by the option value; setting the value to enabled or on will enable the component, any other value (typically disabled or off) will disable the component.

The option name is either the fully qualified name of the components or the module/package prefix of the component. The former enables/disables a specific component, while the latter enables/disables any component in the specified package/module.

Consider the following configuration snippet:

```
[components]
trac.ticket.report.ReportModule = disabled
acct_mgr.* = enabled
```

The first option tells Trac to disable the <u>report module</u>. The second option instructs Trac to enable all components in the acct\_mgr package. Note that the trailing wildcard is required for module/package matching.

To view the list of active components, go to the *Plugins* page on *About Trac* (requires CONFIG\_VIEW permissions).

See also: TracPlugins

[browser] 3

#### [header\_logo]

| alt           | Alternative text for the header logo.                                                                                                    | <pre>(please configure the<br/>[header_logo] section in<br/>trac.ini)</pre> |
|---------------|----------------------------------------------------------------------------------------------------|-----------------------------------------------------------------------------|
| <u>height</u> | Height of the header logo image in pixels.                                                                                                    | -1                                                                          |
| <u>link</u>   | URL to link to, from the header logo.                                                                                                    | (no default)                                                                |
| src           | URL of the image to use as header logo. It can be absolute, server relative or relative.  If relative, it is relative to one of the /chrome locations: site/your-logo.png if your-logo.png is located in the htdocs folder within your TracEnvironment; common/your-logo.png if your-logo.png is located in the folder mapped to the <a href="htdocs-location">htdocs-location</a> URL. Only specifying your-logo.png is equivalent to the latter. | site/your_project_logo.png                                                  |
| width         | Width of the header logo image in pixels.                                                                                                    | -1                                                                          |

#### [inherit]

| htdocs dir    | Path to the <i>shared htdocs directory</i> .  Static resources in that directory are mapped to /chrome/shared under the environment URL, in addition to common and site locations.  This can be useful in site.html for common interface customization of multiple Trac environments.  ( <i>since 1.0</i> ) | (no<br>default) |
|---------------|----------------------------------------------------------------------------------------------------|-----------------|
| plugins dir   | Path to the <i>shared plugins directory</i> .  Plugins in that directory are loaded in addition to those in the directory of the environment plugins, with this one taking precedence.                                                                                                    | (no<br>default) |
| templates dir | Path to the <i>shared templates directory</i> .  Templates in that directory are loaded in addition to those in the environments templates directory, but the latter take precedence.                                                                                                    | (no<br>default) |

#### [intertrac]

This section configures  $\underline{InterTrac}$  prefixes. Options in this section whose name contain a . define aspects of the  $\underline{InterTrac}$  prefix corresponding to the option name up to the .. Options whose name don't contain a . define an alias.

The .url is mandatory and is used for locating the other Trac. This can be a relative URL in case that Trac environment is located on the same server.

The .title information is used for providing a useful tooltip when moving the cursor over an <a href="InterTrac">InterTrac</a> link.

Example configuration:

[header\_logo] 4

```
[intertrac]
# -- Example of setting up an alias:
t = trac
# -- Link to an external Trac:
trac.title = Edgewall's Trac for Trac
trac.url = http://trac.edgewall.org
```

#### [interwiki]

Every option in the <code>[interwiki]</code> section defines one <code>InterWiki</code> prefix. The option name defines the prefix. The option value defines the URL, optionally followed by a description separated from the URL by whitespace. Parametric URLs are supported as well.

#### **Example:**

```
[interwiki]
MeatBall = http://www.usemod.com/cgi-bin/mb.pl?
PEP = http://www.python.org/peps/pep-$1.html Python Enhancement Proposal $1
tsvn = tsvn: Interact with TortoiseSvn
```

#### [logging]

| <u>log file</u> | If log_type is file, this should be a path to the log-file. Relative paths are resolved relative to the log directory of the environment.                                                 | trac.log        |
|-----------------|----------------------------------------------------------------------------------------------------|-----------------|
|                 | Custom logging format.                                                                                                    |                 |
|                 | If nothing is set, the following will be used:                                                                                                    |                 |
|                 | <pre>Trac[\$(module)s] \$(levelname)s: \$(message)s</pre>                                                                                                    |                 |
|                 | In addition to regular key names supported by the <u>?Python logger library</u> one could use:                                                                                            | (20             |
| log format      | <ul> <li>\$ (path) s the path for the current environment</li> <li>\$ (basename) s the last path component of the current environment</li> <li>\$ (project) s the project name</li> </ul> | (no<br>default) |
|                 | Note the usage of $\$()$ s instead of $\$()$ s as the latter form would be interpreted by the ConfigParser itself.                                                                        |                 |
|                 | <pre>Example: (\$(thread)d) Trac[\$(basename)s:\$(module)s] \$(levelname)s: \$(message)s</pre>                                                                                            |                 |
| log level       | Level of verbosity in log.                                                                                                    | DEBUG           |
| 10g 10vc1       | Should be one of (CRITICAL, ERROR, WARNING, INFO, DEBUG).                                                                                                    | DEDOG           |
| log type        | Logging facility to use.  Should be one of (none, file, stderr, syslog, winlog).                                                                                                    | none            |
|                 | phodia be one of (none, fifte, beacht, byblog, wintog).                                                                                                    |                 |

[intertrac] 5

#### [mainnav]

Configures the main navigation bar, which by default contains *Wiki*, *Timeline*, *Roadmap*, *Browse Source*, *View Tickets*, *New Ticket*, *Search* and *Admin*.

The label, href, and order attributes can be specified. Entries can be disabled by setting the value of the navigation item to disabled.

The following example renames the link to <u>WikiStart</u> to *Home*, links the *View Tickets* entry to a specific report and disables the *Search* entry.

See <u>TracNavigation</u> for more details.

#### [metanav]

Configures the meta navigation entries, which by default are *Login*, *Logout*, *Preferences*, *Help/Guide* and *About Trac*. The allowed attributes are the same as for [mainnav]. Additionally, a special entry is supported - logout.redirect is the page the user sees after hitting the logout button. For example:

See <u>TracNavigation</u> for more details.

#### [milestone]

| Idotali It arolin hi | Default field to use for grouping tickets in the grouped progress bar. ( <i>since 1.2</i> )                                                                | component                       |
|----------------------|----------------------------------------------------------------------------------------------------|---------------------------------|
| default retarget to  | Default milestone to which tickets are retargeted when closing or deleting a milestone. ( <i>since</i> 1.1.2)                                              | (no default)                    |
| stats provider       | Name of the component implementing ITicketGroupStatsProvider, which is used to collect statistics on groups of tickets for display in the milestone views. | DefaultTicketGroupStatsProvider |

#### [milestone-groups]

As the workflow for tickets is now configurable, there can be many ticket states, and simply displaying closed tickets vs. all the others is maybe not appropriate in all cases. This section enables one to easily create *groups* of states that will be shown in different colors in the milestone progress bar.

Note that the groups can only be based on the ticket *status*, nothing else. In particular, it's not possible to distinguish between different closed tickets based on the *resolution*.

Example configuration with three groups, *closed*, *new* and *active* (the default only has closed and active):

roup correspond to the 'closed' tickets

[mainnav] 6

The definition consists in a comma-separated list of accepted status. Also, '\*' means any status and could be used to associate all remaining states to one catch-all group.

The CSS class can be one of: new (yellow), open (no color) or closed (green). Other styles can easily be added using custom CSS rule: table.progress td.<class> { background: <color> } to a site/style.css file for example.

#### [mimeviewer]

| max preview size | Maximum file size for HTML preview.                                                                                                    | 262144                                               |
|------------------|----------------------------------------------------------------------------------------------------|------------------------------------------------------|
| mime map         | List of additional MIME types and keyword mappings. Mappings are comma-separated, and for each MIME type, there's a colon (":") separated list of associated keywords or file extensions. | text/x-dylan:dylan,text/x-idl:ice,text/x-ada:ads:adb |
|                  | List of additional MIME<br>types associated to<br>filename patterns.<br>Mappings are<br>comma-separated, and<br>each mapping consists of                                                  | text/plain:README(?!\.rst) INSTALL(?!\.rst) COPYING. |

[milestone-groups] 7

|                        | a MIME type and a Python regexp used for matching filenames, separated by a colon (":"). (since 1.0)                    |                                                       |
|------------------------|----------------------------------------------------------------------------------------------------|-------------------------------------------------------|
| pygments default style | The default style to use for Pygments syntax highlighting.                                                              | trac                                                  |
|                        | List of additional MIME types known by Pygments.                                                                        |                                                       |
|                        | For each, a tuple mimetype:mode:quality has to be specified, where mimetype is the MIME type, mode is the               |                                                       |
| pygments modes         | corresponding Pygments mode to be used for the conversion and quality is the quality ratio                              | (no default)                                          |
|                        | associated to this conversion. That can also be used to override the default quality ratio used by the Pygments render. |                                                       |
| tah width              | Displayed tab width in file preview.                                                                                    | 8                                                     |
| treat as binary        | Comma-separated list of                                                                                                 | application/octet-stream,application/pdf,application, |

### [notification]

| <u>admit domains</u>           | Comma-separated list of domains that should be considered as valid for email addresses (such as localdomain).                                                                                  | (no default)                                          |
|--------------------------------|----------------------------------------------------------------------------------------------------|-------------------------------------------------------|
|                                | Width of ambiguous characters that should be used in the table of the notification mail.                                                                                                    |                                                       |
| ambiguous char width           | If single, the same width as characters in US-ASCII. This is expected by most users. If double, twice the width of US-ASCII characters. This is expected by CJK users. ( <i>since 0.12.2</i> ) | single                                                |
| batch subject template         | Like ticket_subject_template but for batch modifications. (since 1.0)                                                                                                    | <pre>\${prefix} Batch modify: \${tickets_descr}</pre> |
| default format.email           | Default format to distribute email notifications.                                                                                                    | text/plain                                            |
| <u>email address resolvers</u> | Comma separated list of email resolver components in the order they will be called. If an email address is                                                                                     | SessionEmailResolver                                  |

[mimeviewer] 8

|                     | resolved, the remaining resolvers will not be called.                                                                                                    |                 |
|---------------------|----------------------------------------------------------------------------------------------------|-----------------|
|                     | Name of the component implementing IEmailSender.                                                                                                    |                 |
| <u>email sender</u> | This component is used by the notification system to send emails. Trac currently provides  SmtpEmailSender for connecting to an SMTP server, and SendmailEmailSender for running a sendmail-compatible executable. (since 0.12)                                                                                                    | SmtpEmailSender |
| ignore domains      | Comma-separated list of domains that should not be considered part of email addresses (for usernames with Kerberos domains).                                                                                                    | (no default)    |
| message id hash     | Hash algorithm to create unique Message-ID header. (since 1.0.13)                                                                                                    | md5             |
| mime encoding       | Specifies the MIME encoding scheme for emails.  Supported values are: none, the default value which uses 7-bit encoding if the text is plain ASCII or 8-bit otherwise. base64, which works with any kind of content but may cause some issues with touchy anti-spam/anti-virus engine. qp or quoted-printable, which works best for european languages (more compact than base64) if 8-bit encoding cannot be used. | none            |
| sendmail path       | Path to the sendmail executable.  The sendmail program must accept the -i and -f options.  (since 0.12)                                                                                                    | sendmail        |
| smtp always bcc     | Comma-separated list of email addresses to always send notifications to. Addresses are not public (Bcc:).                                                                                                    | (no default)    |
| smtp always cc      | Comma-separated list of email addresses to always send notifications to. Addresses can be seen by all recipients (Cc:).                                                                                                    | (no default)    |
| smtp default domain | Default host/domain to append to addresses that do not specify one. Fully qualified addresses are not modified. The default domain is appended to all username/login for which an email address cannot be found in the user settings.                                                                                                    | (no default)    |
| smtp enabled        | Enable email notification.                                                                                                    | disabled        |
| smtp from           | Sender address to use in notification emails.  At least one of smtp_from and smtp_replyto must be set, otherwise Trac refuses to send notification mails.                                                                                                    | trac@localhost  |
| smtp from author    |                                                                                                    | disabled        |

[notification] 9

|                         | Use the author of the change as the sender in notification emails (e.g. reporter of a new ticket, author of a comment). If the author hasn't set an email address, smtp_from and smtp_from_name are used instead. (since 1.0)                    |                                                   |
|-------------------------|----------------------------------------------------------------------------------------------------|---------------------------------------------------|
| smtp from name          | Sender name to use in notification emails.                                                                                                    | (no default)                                      |
| smtp password           | Password for authenticating with SMTP server.                                                                                                    | (no default)                                      |
| smtp port               | SMTP server port to use for email notification.                                                                                                    | 25                                                |
| -                       | Reply-To address to use in notification emails.                                                                                                    |                                                   |
| smtp replyto            | At least one of smtp_from and smtp_replyto must be set, otherwise Trac refuses to send notification mails.                                                                                                    | trac@localhost                                    |
| smtp server             | SMTP server hostname to use for email notifications.                                                                                                    | localhost                                         |
| smtp subject prefix     | Text to prepend to subject line of notification emails.  If the setting is not defined, then [\$project_name] is used as the prefix. If no prefix is desired, then specifying an empty option will disable it.                                   | default                                           |
| smtp user               | Username for authenticating with SMTP server.                                                                                                    | (no default)                                      |
| ticket subject template | A Genshi text template snippet used to get the notification subject.  The template variables are documented on the <a href="TracNotification">TracNotification</a> page.                                                                         | <pre>\${prefix} #\${ticket.id}: \${summary}</pre> |
| use public cc           | Addresses in the To and Cc fields are visible to all recipients.  If this option is disabled, recipients are put in the Bcc list.                                                                                                    | disabled                                          |
| use short addr          | Permit email address without a host/domain (i.e. username only).  The SMTP server should accept those addresses, and either append a FQDN or use local delivery. See also smtp_default_domain. Do not use this option with a public SMTP server. |                                                   |
| use tls                 | Use SSL/TLS to send notifications over SMTP.                                                                                                    | disabled                                          |

#### [notification-subscriber]

The notifications subscriptions are controlled by plugins. All <code>INotificationSubscriber</code> components are in charge. These components may allow to be configured via this section in the <code>trac.ini</code> file.

See <u>TracNotification</u> for more details.

#### Available subscribers:

| Subscriber | Description |
|------------|-------------|
|------------|-------------|

| AlwaysEmailSubscriber            |                                                    |
|----------------------------------|----------------------------------------------------|
| CarbonCopySubscriber             | Ticket that I'm listed in the CC field is modified |
| TicketOwnerSubscriber            | Ticket that I own is created or modified           |
| TicketPreviousUpdatersSubscriber | Ticket that I previously updated is modified       |
| TicketReporterSubscriber         | Ticket that I reported is modified                 |
| TicketUpdaterSubscriber          | I update a ticket                                  |

## [project]

| admin          | E-Mail address of the project's administrator.                                                                                      | (no default)                                                                                                    |
|----------------|----------------------------------------------------------------------------------------------------|----------------------------------------------------------------------------------------------------|
|                | Base URL of a<br>Trac instance<br>where errors in<br>this Trac<br>should be<br>reported.                                            |                                                                                                    |
| admin trac url | This can be an absolute or relative URL, or '.' to reference this Trac instance. An empty value will disable the reporting buttons. | •                                                                                                    |
| descr          | Short description of the project.                                                                                                   | My example project                                                                                                  |
| <u>footer</u>  | Page footer text (right-aligned).                                                                                                   | Visit the Trac open source project at<br><a<br>href="http://trac.edgewall.org/"&gt;http://trac.edgewall.org/</a<br> |
| icon           | URL of the icon of the project.                                                                                                    | common/trac.ico                                                                                                    |
| <u>name</u>    | Name of the project.                                                                                                    | My Project                                                                                                    |
| url            | URL of the main project web site, usually the website in which the base_url resides. This is used in                                | (no default)                                                                                                    |

[project] 11

#### [pygments-lexer]

Configure Pygments ?lexer options.

For example, to set the <a href="PhpLexer">PhpLexer</a> options startinline and funcnamehighlighting:

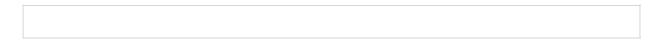

The lexer name is derived from the class name, with Lexer stripped from the end. The lexer *short names* can also be used in place of the lexer name.

#### [query]

| default anonymous query | The default query for anonymous users. The query is either in query language syntax, or a URL query string starting with? as used in query: Trac links.       | status!=closed&cc~=\$USER   |
|-------------------------|----------------------------------------------------------------------------------------------------|-----------------------------|
| <u>default query</u>    | The default query for authenticated users. The query is either in query language syntax, or a URL query string starting with? as used in query: Trac links.   | status!=closed&owner=\$USER |
| items per page          | Number of tickets displayed per page in ticket queries, by default.                                                                                           | 100                         |
| ticketlink query        | The base query to be used when linkifying values of ticket fields. The query is a URL query string starting with? as used in query:  Trac links. (since 0.12) | ?status=!closed             |

#### [report]

| items per page     | Number of tickets displayed per page in ticket reports, by default. | 100 |
|--------------------|---------------------------------------------------------------------|-----|
| items per page rss | Number of tickets displayed in the rss feeds for reports.           | 0   |

#### [repositories]

One of the alternatives for registering new repositories is to populate the [repositories] section of the trac.ini.

This is especially suited for setting up convenience aliases, short-lived repositories, or during the initial phases of an installation.

See <u>TracRepositoryAdmin</u> for details about the format adopted for this section and the rest of that page for the other alternatives.

(*since 0.12*)

[pygments-lexer] 12

### [revisionlog]

| default log limit | Default value for the limit argument in the <a href="mailto:TracRevisionLog">TracRevisionLog</a> . | 100                                |
|-------------------|----------------------------------------------------------------------------------------------------|------------------------------------|
|                   | Comma-separated list of colors to use for the                                                      | #cc0, #0c0, #0cc, #00c, #c0c, #c00 |

## [roadmap]

|   |                | Name of the component implementing                     |                                 |
|---|----------------|--------------------------------------------------------|---------------------------------|
| c | tate nrowindar | ITicketGroupStatsProvider, which is used to            | DefaultTicketGroupStatsProvider |
| 2 | cacs provider  | collect statistics on groups of tickets for display in | DelaultlicketGloupStatSflovidel |
|   |                | the roadmap views.                                     |                                 |

## [search]

| default disabled filters | , , , , , , , , , , , , , , , , , , , ,                          | (no<br>default) |
|--------------------------|------------------------------------------------------------------|-----------------|
| min query length         | Minimum length of query string allowed when performing a search. | 3               |

## [sqlite]

| extensions | Paths to ?sqlite extensions. The paths may be absolute or relative to the Trac | (no      |
|------------|--------------------------------------------------------------------------------|----------|
| excensions | environment. (since 0.12)                                                      | default) |

### [svn]

| authz file        | <b>B</b> , | (no<br>default) |
|-------------------|------------|-----------------|
| authz module name |            | (no<br>default) |

## [ticket]

| lallowed amoto tialde      | Comma-separated list of select fields that can have an empty value. ( <i>since 1.1.2</i> ) | milestone, version |
|----------------------------|--------------------------------------------------------------------------------------------|--------------------|
| <u>default cc</u>          | Default cc: list for newly created tickets.                                                | (no default)       |
| <u>default component</u>   | Default component for newly created tickets.                                               | (no default)       |
| <u>default description</u> | Default description for newly created tickets.                                             | (no default)       |
| <u>default keywords</u>    | Default keywords for newly created tickets.                                                | (no default)       |
| <u>default milestone</u>   | Default milestone for newly created tickets.                                               | (no default)       |
| <u>default owner</u>       | Default owner for newly created tickets.                                                   | < default >        |
| <u>default priority</u>    | Default priority for newly created tickets.                                                | major              |
| default resolution         | Default resolution for resolving (closing) tickets.                                        | fixed              |

[revisionlog] 13

| default severity Default severity for newly created tickets. |                                                                                                    | (no default)               |
|--------------------------------------------------------------|----------------------------------------------------------------------------------------------------|----------------------------|
| default summary                                              | Default summary (title) for newly created tickets.                                                                                                    | (no default)               |
| <u>default type</u>                                          | Default type for newly created tickets.                                                                                                    | defect                     |
| <u>default version</u>                                       | Default version for newly created tickets.                                                                                                    | (no default)               |
| max comment size                                             | Maximum allowed comment size in characters.                                                                                                    | 262144                     |
| max description size                                         | Maximum allowed description size in characters.                                                                                                    | 262144                     |
| max summary size                                             | Maximum allowed summary size in characters. (since 1.0.2)                                                                                                    | 262144                     |
| preserve newlines                                            | Whether Wiki formatter should respect the new lines present in the Wiki text. If set to 'default', this is equivalent to 'yes' for new environments but keeps the old behavior for upgraded environments (i.e. 'no').                                                                                                    | default                    |
| <u>restrict owner</u>                                        | Make the owner field of tickets use a drop-down menu. Be sure to understand the performance implications before activating this option. See Assign-to as Drop-Down List.  Please note that e-mail addresses are <b>not</b> obfuscated in the resulting drop-down menu, so this option should not be used if e-mail addresses must remain protected. | disabled                   |
| <u>workflow</u>                                              | Ordered list of workflow controllers to use for ticket actions.                                                                                                    | ConfigurableTicketWorkflow |

#### [ticket-custom]

In this section, you can define additional fields for tickets. See  $\underline{TracTicketsCustomFields}$  for more details.

#### [ticket-workflow]

The workflow for tickets is controlled by plugins. By default, there's only a <code>ConfigurableTicketWorkflow</code> component in charge. That component allows the workflow to be configured via this section in the <code>trac.ini</code> file. See <code>TracWorkflow</code> for more details.

#### [timeline]

| abbreviated messages      | Whether wiki-formatted event messages should be truncated or not.  This only affects the default rendering, and can be overriden by specific event providers, see their own documentation. | enabled  |
|---------------------------|----------------------------------------------------------------------------------------------------|----------|
| changeset collapse events | Whether consecutive changesets from the same author having exactly the same message should be presented as one event. That event will link to the range of changesets in the log view.     | disabled |
| changeset long messages   | Whether wiki-formatted changeset messages should be multiline or not.  If this option is not specified or is false and wiki_format_messages is set to true, changeset messages will be     | disabled |

[ticket] 14

|                         | single line only, losing some formatting (bullet points, etc).                                                                                                    |          |
|-------------------------|----------------------------------------------------------------------------------------------------|----------|
| changeset show files    | Number of files to show (-1 for unlimited, 0 to disable).  This can also be location, for showing the common prefix for the changed files.                                            | 0        |
| <u>default daysback</u> | Default number of days displayed in the Timeline, in days.                                                                                                    | 30       |
| max daysback            | Maximum number of days (-1 for unlimited) displayable in the Timeline.                                                                                                    | 90       |
| newticket formatter     | Which formatter flavor (e.g. 'html' or 'oneliner') should be used when presenting the description for new tickets. If 'oneliner', the [timeline] abbreviated_messages option applies. | oneliner |
| ticket show component   | Enable the display of component of tickets in the timeline. ( <i>since</i> $1.1.1$ )                                                                                                  | disabled |
| Iticket show details    | Enable the display of all ticket changes in the timeline, not only open / close operations.                                                                                           | disabled |

# [trac]

|                        | <del></del>                                                                                                    |         |
|------------------------|----------------------------------------------------------------------------------------------------|---------|
|                        | Auth cookie domain attribute.                                                                                                    |         |
| auth cookie domain     | The auth cookie can be shared among multiple subdomains by setting the                                                                                                    | (no def |
|                        | value to the domain. (since 1.2)                                                                                                    |         |
|                        | Lifetime of the authentication cookie, in seconds.                                                                                                    |         |
| auth cookie lifetime   | This value determines how long the browser will cache authentication information, and therefore, after how much inactivity a user will have to log in again. The value of 0 makes the cookie expire at the end of the browsing session. ( <i>since 0.12</i> )                  | 0       |
| auth cookie path       | Path for the authentication cookie. Set this to the common base path of several Trac instances if you want them to share the cookie. ( <i>since 0.12</i> )                                                                                                    | (no def |
| auto preview timeout   | Inactivity timeout in seconds after which the automatic wiki preview triggers an update. This option can contain floating-point values. The lower the setting, the more requests will be made to the server. Set this to 0 to disable automatic preview. ( <i>since 0.12</i> ) | 2.0     |
| auto reload            | Automatically reload template files after modification.                                                                                                    | disabl  |
| backup dir             | Database backup location                                                                                                    | db      |
|                        | Reference URL for the Trac deployment.                                                                                                    |         |
| <u>base url</u>        | This is the base URL that will be used when producing documents that will be used outside of the web browsing context, like for example when inserting URLs pointing to Trac resources in notification e-mails.                                                                | (no def |
| check auth ip          | Whether the IP address of the user should be checked for authentication.                                                                                                    | disabl  |
| database               | Database connection string for this project                                                                                                    | sqlite  |
| debug sql              | Show the SQL queries in the Trac log, at DEBUG level.                                                                                                    | disabl  |
| <u>default charset</u> |                                                                                                    | utf-8   |
| default date format    | The date format. Valid options are 'iso8601' for selecting ISO 8601 format, or leave it empty which means the default date format will be inferred from the browser's default language. ( <i>since 1.0</i> )                                                                   | (no def |

[timeline] 15

| The date information format. Valid options are 'relative' for display format and 'absolute' for displaying absolute format. (since 1.0) |                                                                                                    | relati   |
|----------------------------------------------------------------------------------------------------|----------------------------------------------------------------------------------------------------|----------|
|                                                                                                    | Name of the component that handles requests to the base URL.                                                                                                    |          |
| Options include TimelineModule, RoadmapModule, BrowserModule, QueryModule, ReportModule, TicketModule and WikiModule.                   |                                                                                                    | WikiMo   |
| <u>default language</u>                                                                                                    | The preferred language to use if no user preference has been set. ( <i>since 0.12.1</i> )                                                                                                    | (no def  |
|                                                                                                    |                                                                                                    |          |
| <u>default timezone</u>                                                                                                    | The default time zone to use                                                                                                    | (no defa |
| genshi cache size                                                                                                    | The maximum number of templates that the template loader will cache in memory. You may want to choose a higher value if your site uses a larger number of templates, and you have enough memory to spare, or you can reduce it if you are short on memory.                                                                                                    | 128      |
|                                                                                                    | Base URL for serving the core static resources below /chrome/common/.                                                                                                    |          |
|                                                                                                    | It can be left empty, and Trac will simply serve those resources itself.                                                                                                    |          |
| htdocs location                                                                                                    | Advanced users can use this together with <a href="mailto:trac-admin">trac-admin</a> deploy <a href="mailto:deploydir">deploydir</a> to allow serving the static resources for Trac directly from the web server. Note however that this only applies to the <a href="mailto:deploydir">deploydir</a> /htdocs/common directory, the other deployed resources (i.e. those from plugins) will not be made available this way and additional rewrite rules will be needed in the web server. | (no defa |
| ignore auth case                                                                                                    | Whether login names should be converted to lower case.                                                                                                    | disabl   |
| Ignore auen case                                                                                                    | Location of the jQuery JavaScript library (version 1.11.3).                                                                                                    | U±0      |
| <u>jquery location</u>                                                                                                    | An empty value loads jQuery from the copy bundled with Trac.  Alternatively, jQuery could be loaded from a CDN, for example:  ?http://code.jquery.com/jquery-1.11.3.min.js, ?http://ajax.aspnetcdn.com/ajax/jQuery/jquery-1.11.3.min.js or ?https://ajax.googleapis.com/ajax/libs/jquery/1.11.3/jquery.min.js.  (since 1.0)                                                                                                    | (no defa |
|                                                                                                    | <u>`</u>                                                                                                    |          |
| jquery ui location                                                                                                    | Location of the jQuery UI JavaScript library (version 1.11.4).  An empty value loads jQuery UI from the copy bundled with Trac.  Alternatively, jQuery UI could be loaded from a CDN, for example:  ?https://ajax.googleapis.com/ajax/libs/jquery.ui/1.11.4/jquery-ui.min.js or  ?http://ajax.aspnetcdn.com/ajax/jquery.ui/1.11.4/jquery-ui.min.js.  (since 1.0)                                                                                                    | (no defa |
| jquery ui theme location                                                                                                    | Location of the theme to be used with the jQuery UI JavaScript library (version 1.11.4).                                                                                                    | (no defa |
|                                                                                                    | An empty value loads the custom Trac jQuery UI theme from the copy bundled with Trac.                                                                                                    |          |
|                                                                                                    |                                                                                                    |          |

[trac] 16

|                        | Alternatively, a jQuery UI theme could be loaded from a CDN, for example: <a href="https://ajax.googleapis.com/ajax/libs/jqueryui/1.11.4/themes/start/jquery-ui.cs">https://ajax.aspnetcdn.com/ajax/jquery.ui/1.11.4/themes/start/jquery-ui.cs</a> .                                                                                                    | <u>ss</u> |
|------------------------|----------------------------------------------------------------------------------------------------|-----------|
|                        | (since 1.0)                                                                                                    |           |
| mysqldump path         | Location of mysqldump for MySQL database backups                                                                                                    | mysqld    |
| never obfuscate mailto | Never obfuscate mailto: links explicitly written in the wiki, even if show_email_addresses is false or the user doesn't have EMAIL_VIEW permission.                                                                                                    | disabl    |
| permission policies    | List of components implementing IPermissionPolicy, in the order in which they will be applied. These components manage fine-grained access control to Trac resources.                                                                                                    | Readon    |
| permission store       | Name of the component implementing IPermissionStore, which is used for managing user and group permissions.                                                                                                    | Defaul    |
| request filters        | Ordered list of filters to apply to all requests.                                                                                                    | (no def   |
| resizable textareas    | Make <textarea> fields resizable. Requires JavaScript. (since 0.12)&lt;/td&gt;&lt;td&gt;enable&lt;/td&gt;&lt;/tr&gt;&lt;tr&gt;&lt;td&gt;secure cookies&lt;/td&gt;&lt;td&gt;Restrict cookies to HTTPS connections.  When true, set the secure flag on all cookies so that they are only sent to the server on HTTPS connections. Use this if your Trac instance is only accessible through HTTPS.&lt;/td&gt;&lt;td&gt;disabl&lt;/td&gt;&lt;/tr&gt;&lt;tr&gt;&lt;td&gt;show email addresses&lt;/td&gt;&lt;td&gt;Show email addresses instead of usernames. If false, email addresses are obfuscated for users that don't have EMAIL_VIEW permission.&lt;/td&gt;&lt;td&gt;disabl&lt;/td&gt;&lt;/tr&gt;&lt;tr&gt;&lt;td&gt;show full names&lt;/td&gt;&lt;td&gt;Show full names instead of usernames. (since 1.2)&lt;/td&gt;&lt;td&gt;enable&lt;/td&gt;&lt;/tr&gt;&lt;tr&gt;&lt;td&gt;show ip addresses&lt;/td&gt;&lt;td&gt;Show IP addresses for resource edits (e.g. wiki). Since 1.0.5 this option is deprecated and will be removed in 1.3.1.&lt;/td&gt;&lt;td&gt;disabl&lt;/td&gt;&lt;/tr&gt;&lt;tr&gt;&lt;td&gt;&lt;u&gt;timeout&lt;/u&gt;&lt;/td&gt;&lt;td&gt;Timeout value for database connection, in seconds. Use '0' to specify &lt;i&gt;no timeout&lt;/i&gt;.&lt;/td&gt;&lt;td&gt;20&lt;/td&gt;&lt;/tr&gt;&lt;tr&gt;&lt;td&gt;use base url for redirect&lt;/td&gt;&lt;td&gt;Optionally use &lt;code&gt;[trac] base_url&lt;/code&gt; for redirects.  In some configurations, usually involving running Trac behind a HTTP proxy, Trac can't automatically reconstruct the URL that is used to access it. You may need to use this option to force Trac to use the &lt;code&gt;base_url&lt;/code&gt; setting also for redirects. This introduces the obvious limitation that this environment will only be usable when accessible from that URL, as redirects are frequently used.&lt;/td&gt;&lt;td&gt;disabl&lt;/td&gt;&lt;/tr&gt;&lt;tr&gt;&lt;td&gt;use chunked encoding&lt;/td&gt;&lt;td&gt;If enabled, send contents as chunked encoding in HTTP/1.1. Otherwise, send contents with Content-Length header after entire of the contents are rendered. (&lt;i&gt;since 1.0.6&lt;/i&gt;)&lt;/td&gt;&lt;td&gt;disabl&lt;/td&gt;&lt;/tr&gt;&lt;tr&gt;&lt;td&gt;use xsendfile&lt;/td&gt;&lt;td&gt;When true, send a x-sendfile header and no content when sending files from the filesystem, so that the web server handles the content. This requires a web server that knows how to handle such a header, like Apache with mod_xsendfile or lighttpd. (since 1.0)&lt;/td&gt;&lt;td&gt;disabl&lt;/td&gt;&lt;/tr&gt;&lt;tr&gt;&lt;td&gt;wiki toolbars&lt;/td&gt;&lt;td&gt;Add a simple toolbar on top of Wiki &lt;textarea&gt;s. (since 1.0.2)&lt;/td&gt;&lt;td&gt;enable&lt;/td&gt;&lt;/tr&gt;&lt;tr&gt;&lt;td&gt;xsendfile header&lt;/td&gt;&lt;td&gt;The header to use if use_xsendfile is enabled. If Nginx is used, set X-Accel-Redirect. (since 1.0.6)&lt;/td&gt;&lt;td&gt;X-Send&lt;/td&gt;&lt;/tr&gt;&lt;tr&gt;&lt;td&gt;&lt;/td&gt;&lt;td&gt;&lt;/td&gt;&lt;td&gt;&lt;/td&gt;&lt;/tr&gt;&lt;/tbody&gt;&lt;/table&gt;</textarea> |           |

[trac] 17

### [tracwysiwyg]

| It amn latae        | r r r                                  | (no<br>default) |
|---------------------|----------------------------------------|-----------------|
| wysiwyg stylesheets | IAdd stylesheets to the WYSIWYG editor | (no<br>default) |

## [versioncontrol]

| allowed repository dir prefixes | 8 8 1                                                                                                    | (no<br>default) |
|---------------------------------|----------------------------------------------------------------------------------------------------|-----------------|
| default repository type         | This is used as the default repository type for repositories                                                                           | svn             |
|                                 | defined in the <u>TracIni#repositories-section repositories</u> section or using the "Repositories" admin panel. ( <i>since 0.12</i> ) |                 |

## [wiki]

| default edit area height | Default height of the textarea on the wiki edit page. (Since 1.1.5)                                                                                                    | 20       |
|--------------------------|----------------------------------------------------------------------------------------------------|----------|
| ignore missing pages     | Enable/disable highlighting<br>CamelCase links to missing<br>pages.                                                                                                    | disabled |
| max size                 | Maximum allowed wiki page size in characters.                                                                                                    | 262144   |
|                          | Enable/disable the use of unsafe HTML tags such as <script> or <embed> with the HTML WikiProcessor.</td><td></td></tr><tr><td></td><td>For public sites where anonymous users can edit the wiki it is recommended to leave this option disabled.</td><td>disabled</td></tr><tr><td>safe origins</td><td>List of URIs considered "safe cross-origin", that will be rendered as img element without crossorigin="anonymous" attribute or used in url() of inline style attribute even if [wiki] render_unsafe_content is false (since 1.0.15).</td><td></td></tr></tbody></table></script> |          |

[tracwysiwyg] 18

|                  | To make any origins safe, specify "*" in the list.                                                                            |                                                             |
|------------------|----------------------------------------------------------------------------------------------------|-------------------------------------------------------------|
| safe schemes     | List of URI schemes considered "safe", that will be rendered as external links even if [wiki] render_unsafe_content is false. | cvs, file, ftp, git, irc, http, https, news, sftp, smb, ssl |
| split page names | Enable/disable splitting the WikiPageNames with space characters.                                                             | disabled                                                    |

## [wikiprint]

| article css url      |
|----------------------|
| book css url         |
| css url              |
| extracontent url     |
| <u>frontpage url</u> |
| httpauth password    |
| httpauth user        |
| <u>local anchor</u>  |
| <u>omit links</u>    |
| omit macros          |
| <u>rebase links</u>  |
| toc title            |

| (no default)      |  |
|-------------------|--|
| (no default)      |  |
| (no default)      |  |
| (no default)      |  |
| (no default)      |  |
| (no default)      |  |
| (no default)      |  |
| disabled          |  |
| disabled          |  |
| (no default)      |  |
| (no default)      |  |
| Table of Contents |  |

## [wikitopdf]

| <u>default charset</u> | The <u>?8-bit character set</u> to use for the entire document. | iso-8859-1 |
|------------------------|-----------------------------------------------------------------|------------|
| htmldoc path           | Path to HTMLDOC binary.                                         | htmldoc    |

See also: <u>TracAdmin</u>, <u>TracEnvironment</u>

[wiki] 19